## epati

## Edit Logo Product: Antikor v2 - Next Generation Firewall Guides

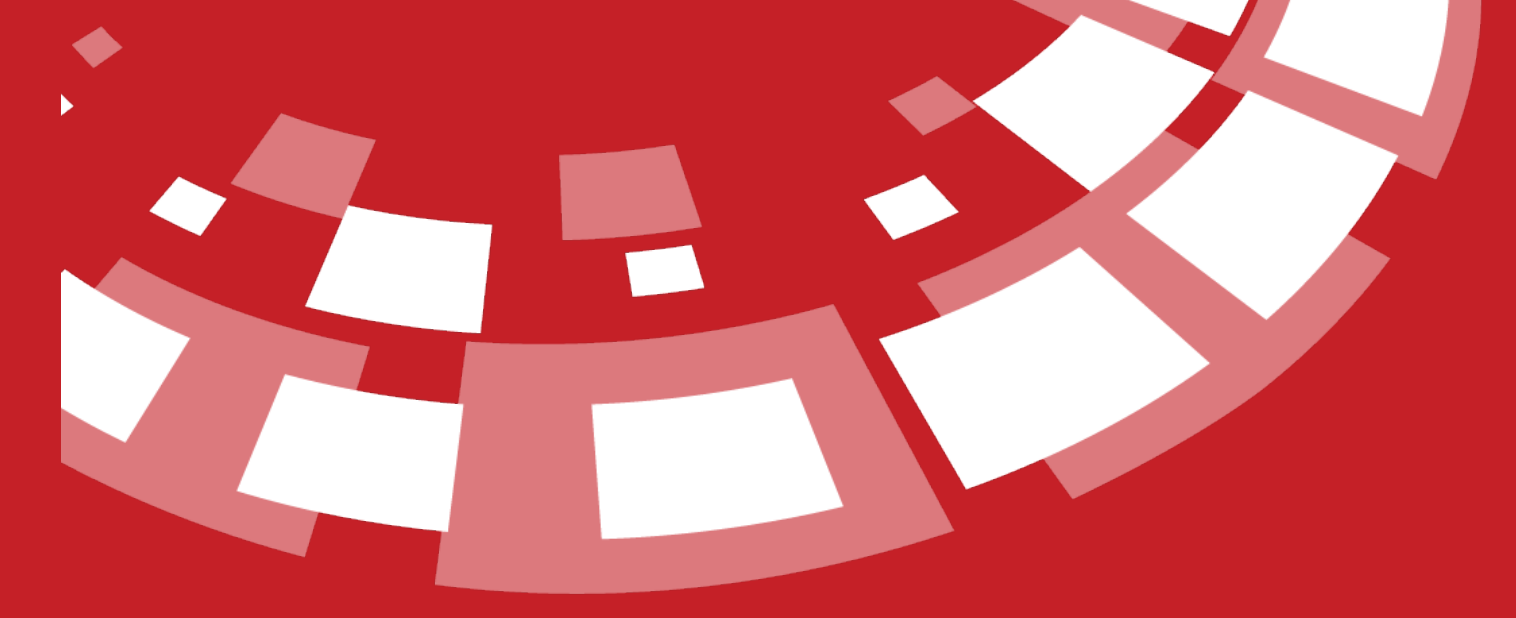

www.epati.com.tr

## epati **Edit Logo**

This is the section where logo of organisation or institution is to be uploaded.

## Edit Logo

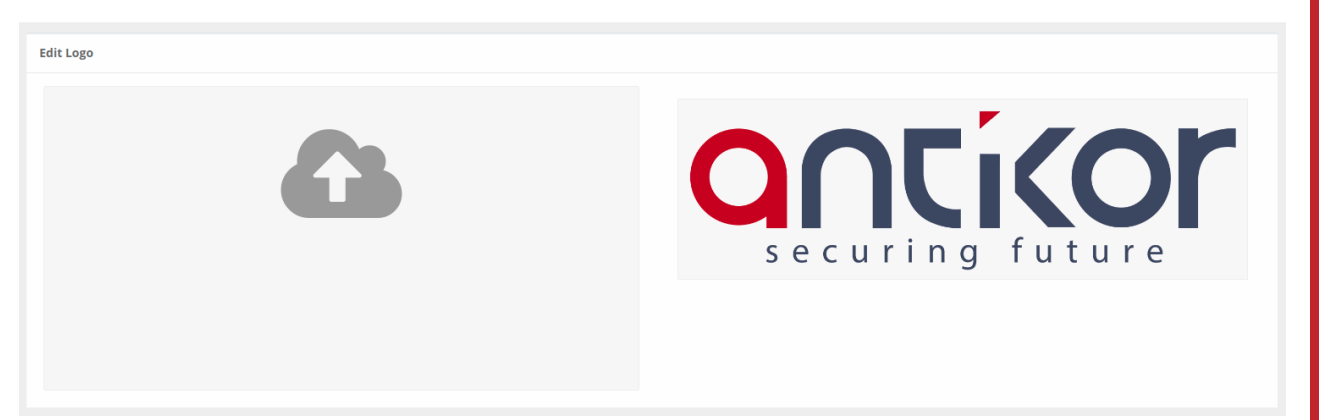

Click on cloud image to upload logo from directory where it is stored into Antikor server.

ePati Cyber Security Technologies Inc. Mersin Universitesi Ciftlikkoy Kampusu Teknopark Idari Binasi Kat: 4 No: 411 Zip Code: 33343 Yenisehir / MERSIN / TURKIYE

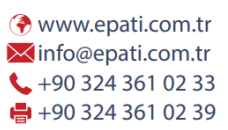

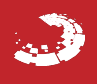

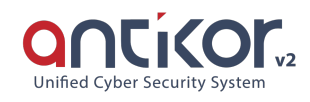